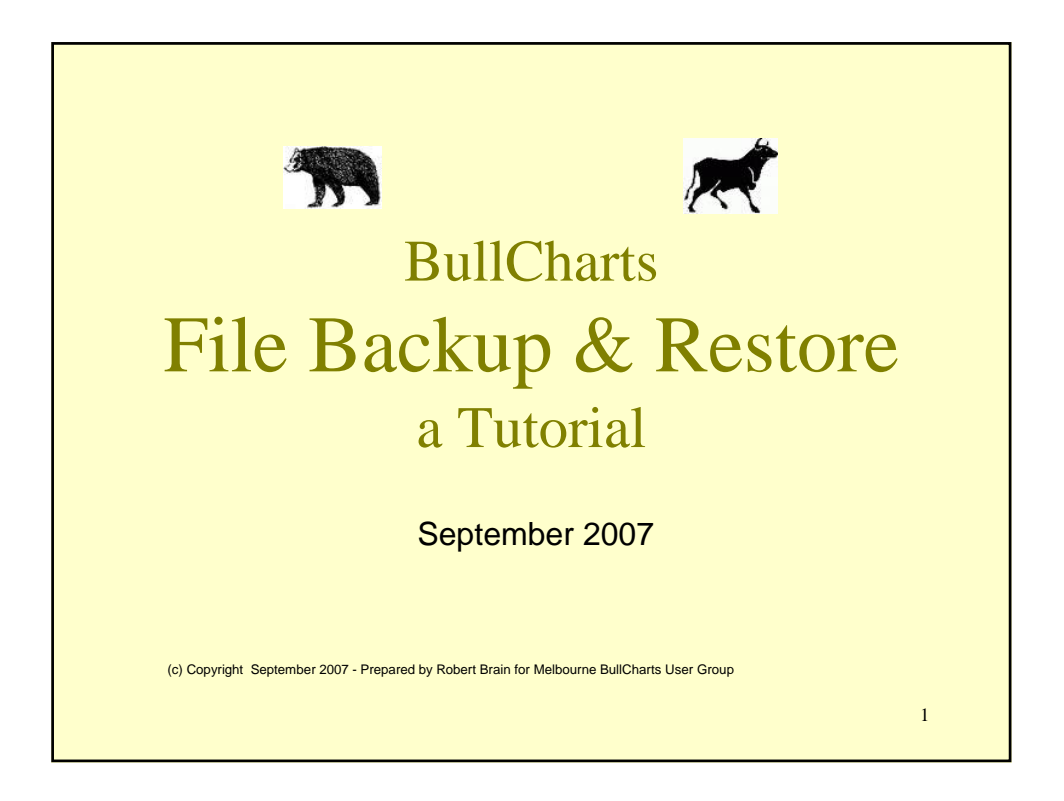

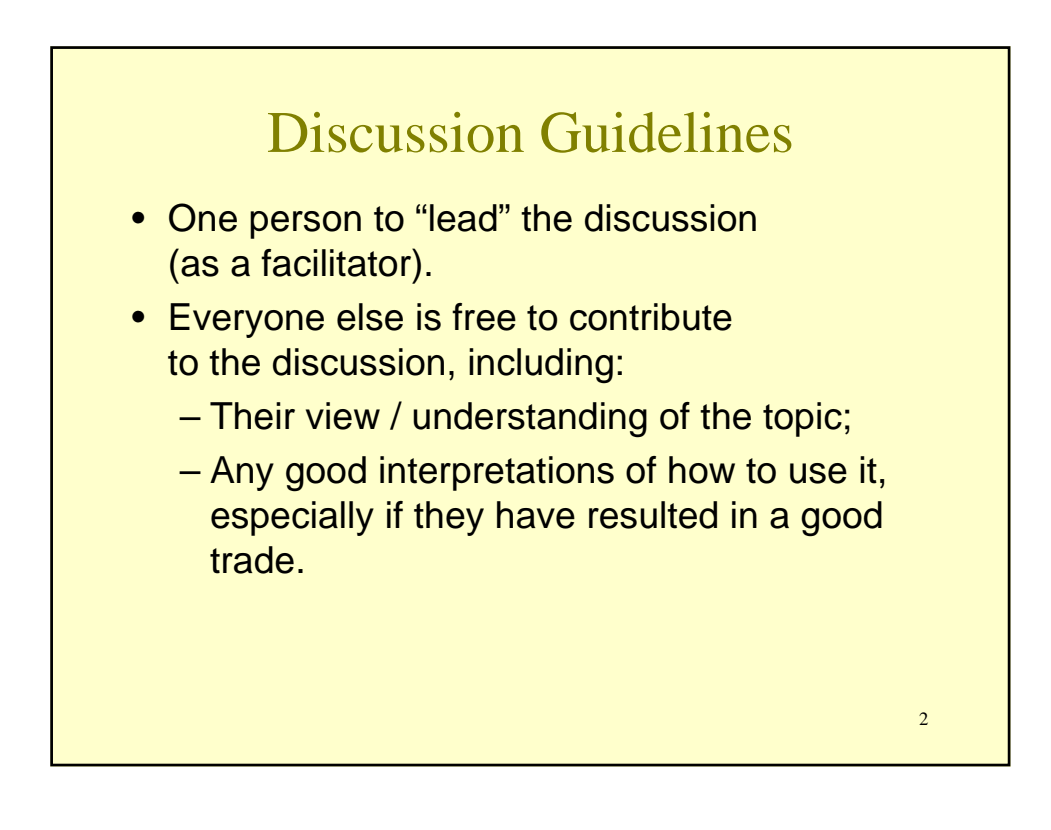

## D I S C L A I M E R

Any information presented or discussed as a part of this presentation is only opinion, and is not advice, and should not be acted upon. The particular financial requirements of the viewer have not been taken into consideration. One should always seek appropriate professional advice before entering into financial or other arrangements.

3

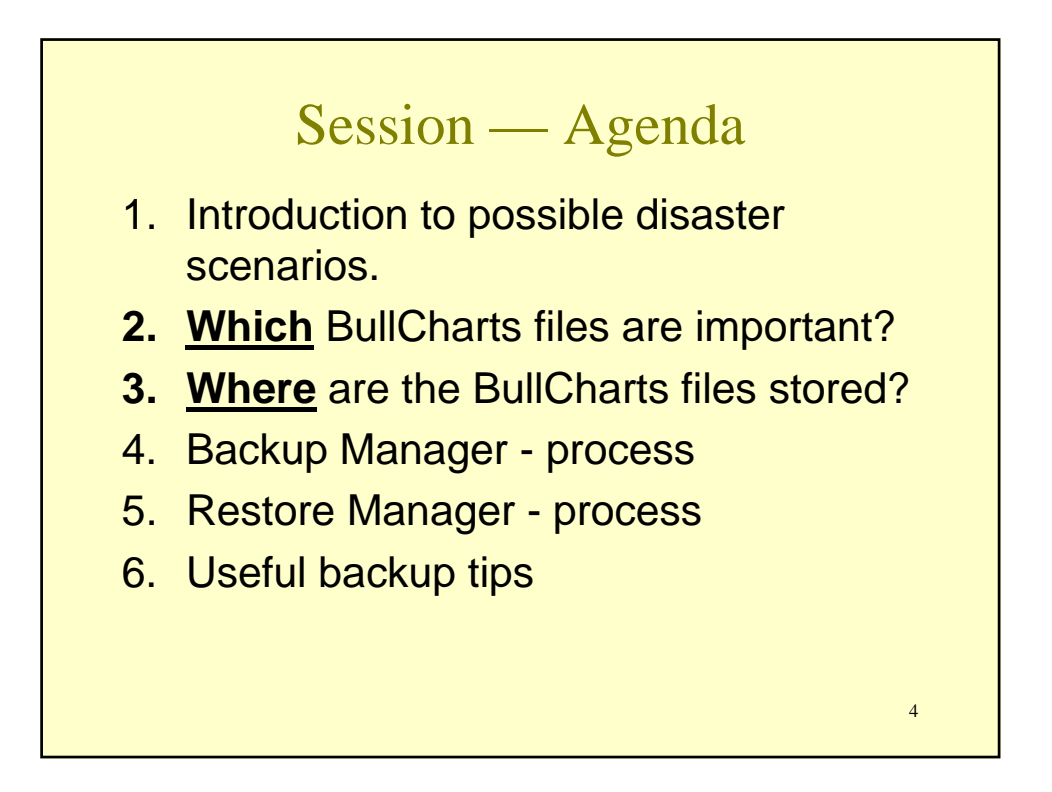

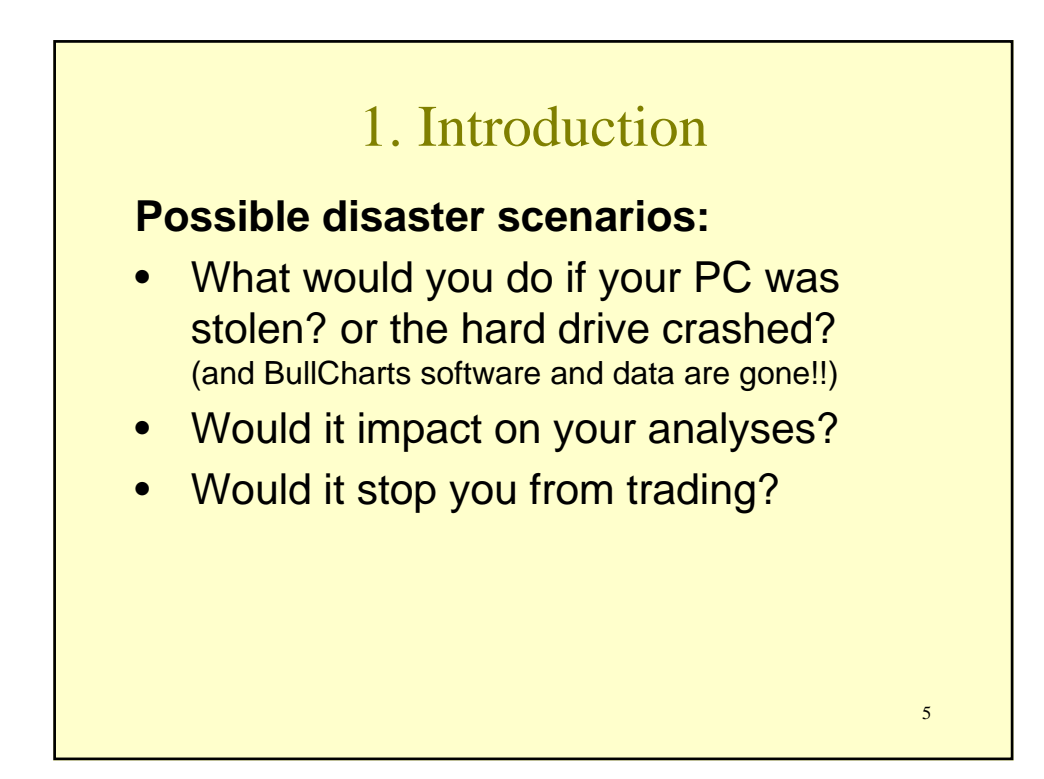

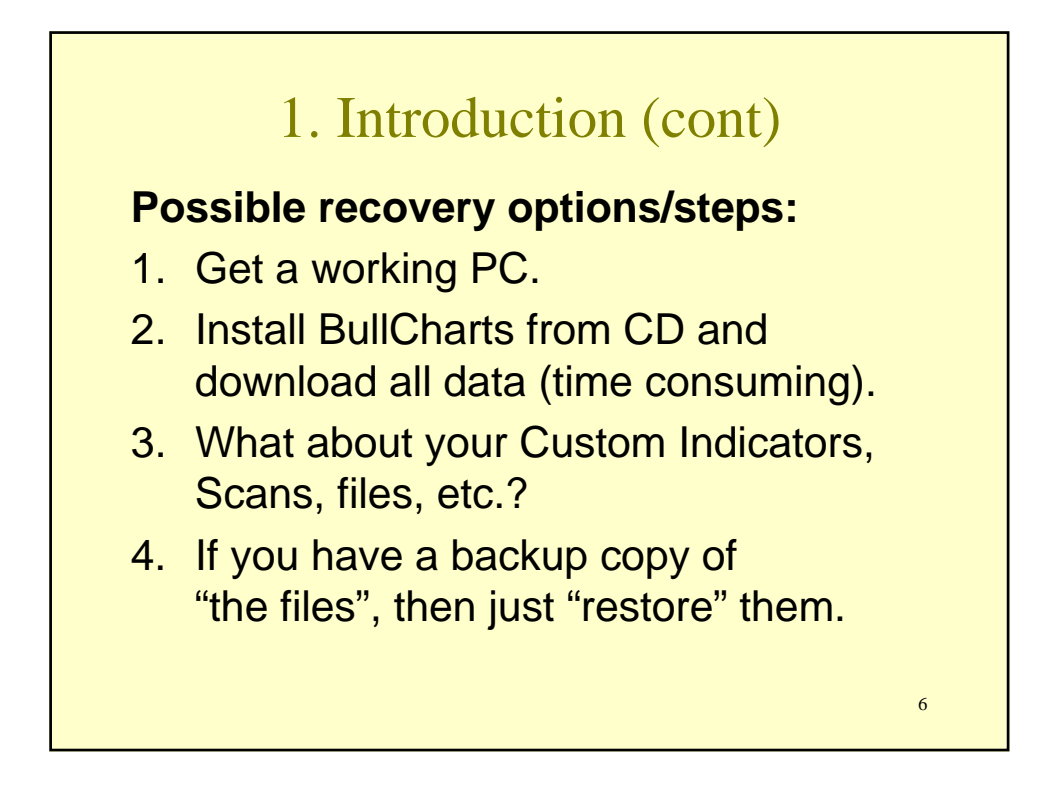

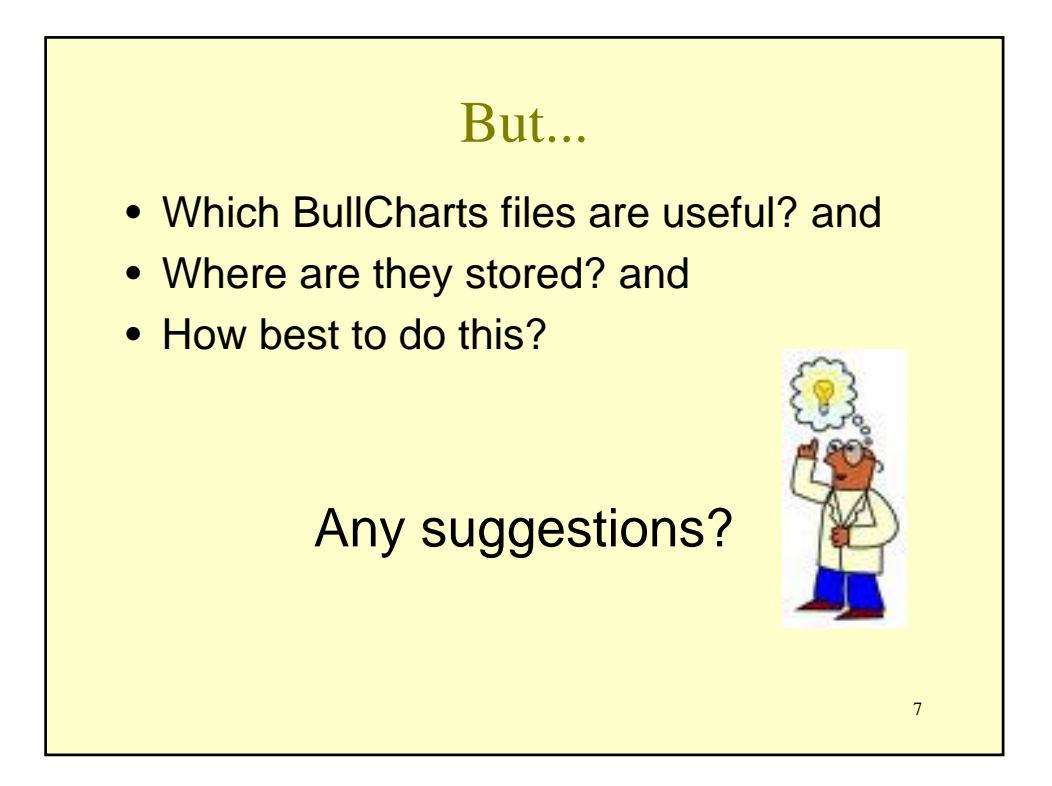

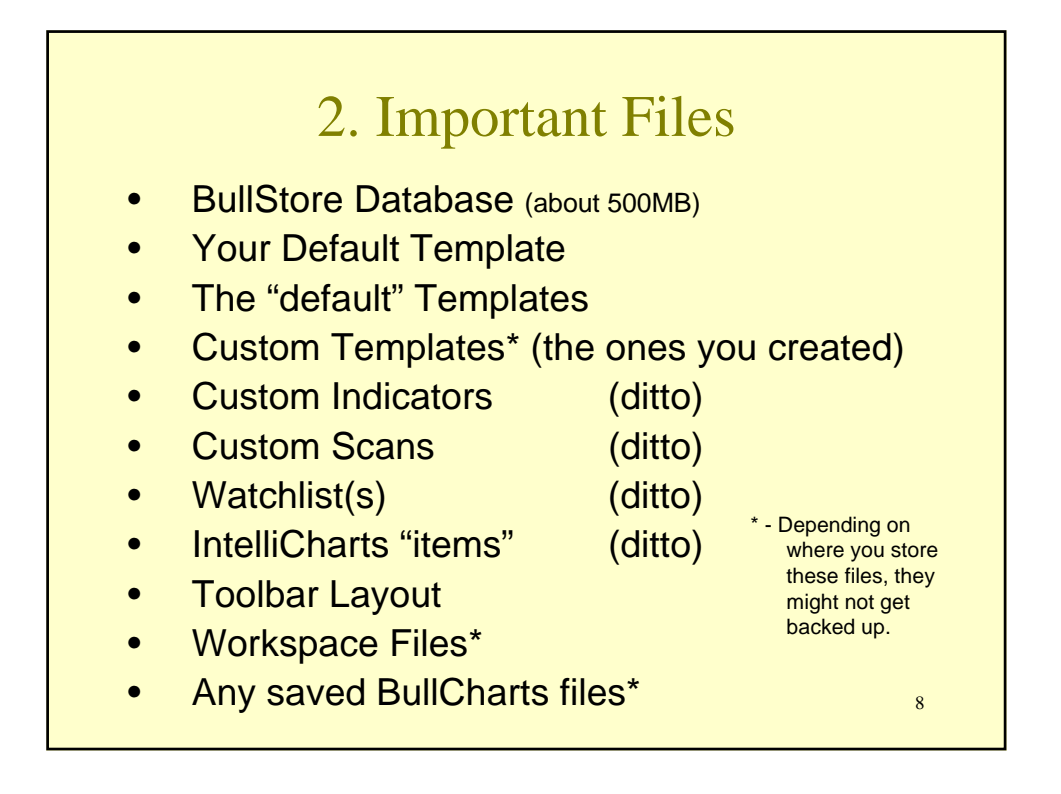

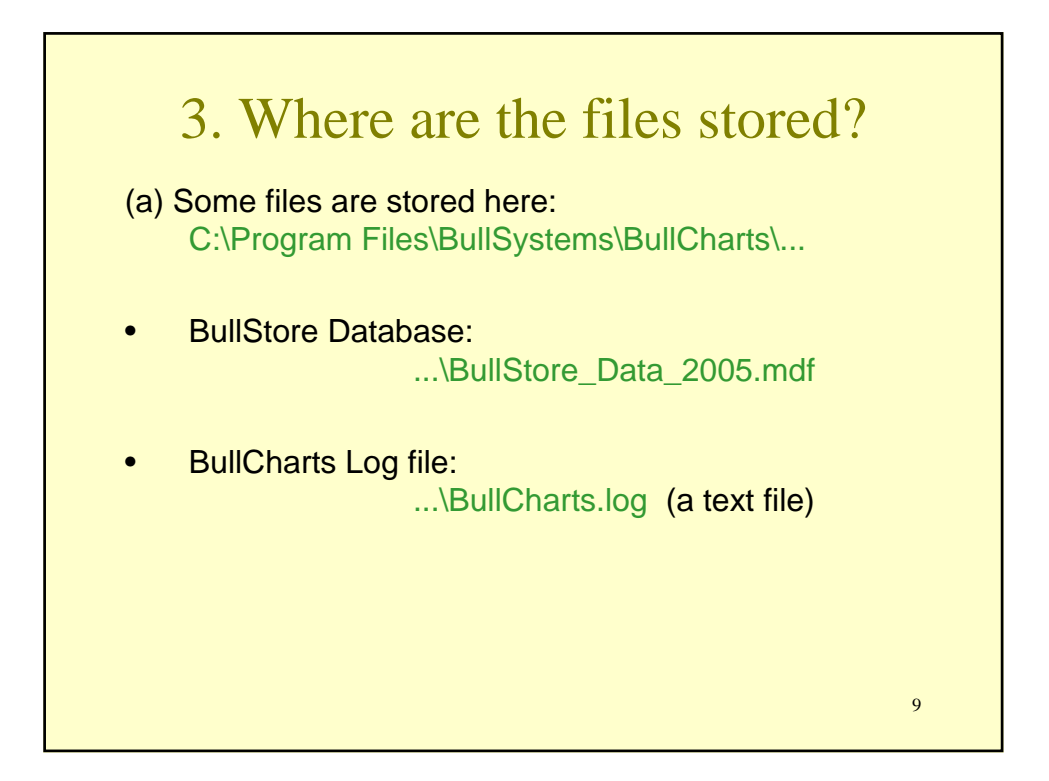

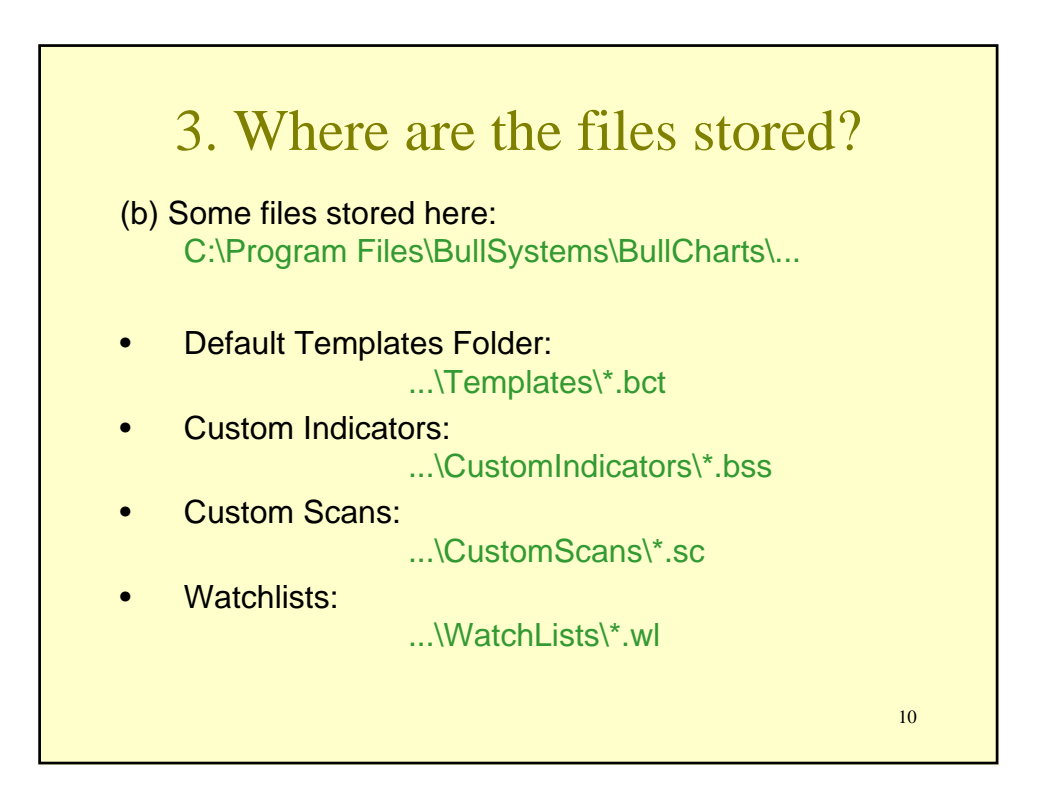

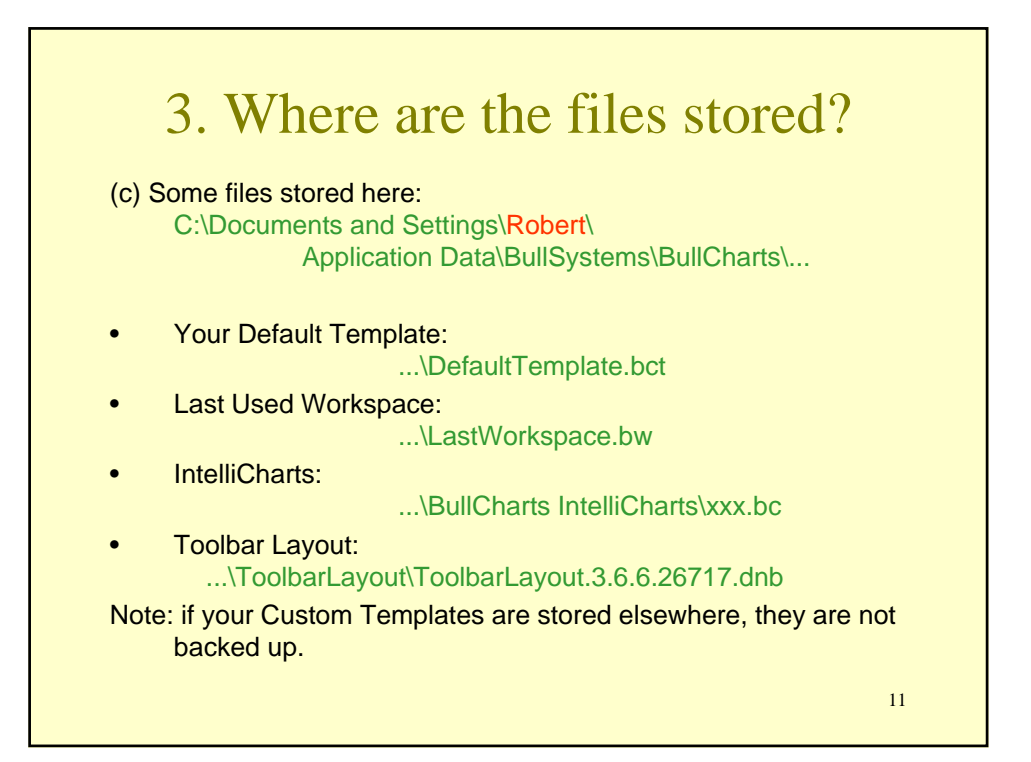

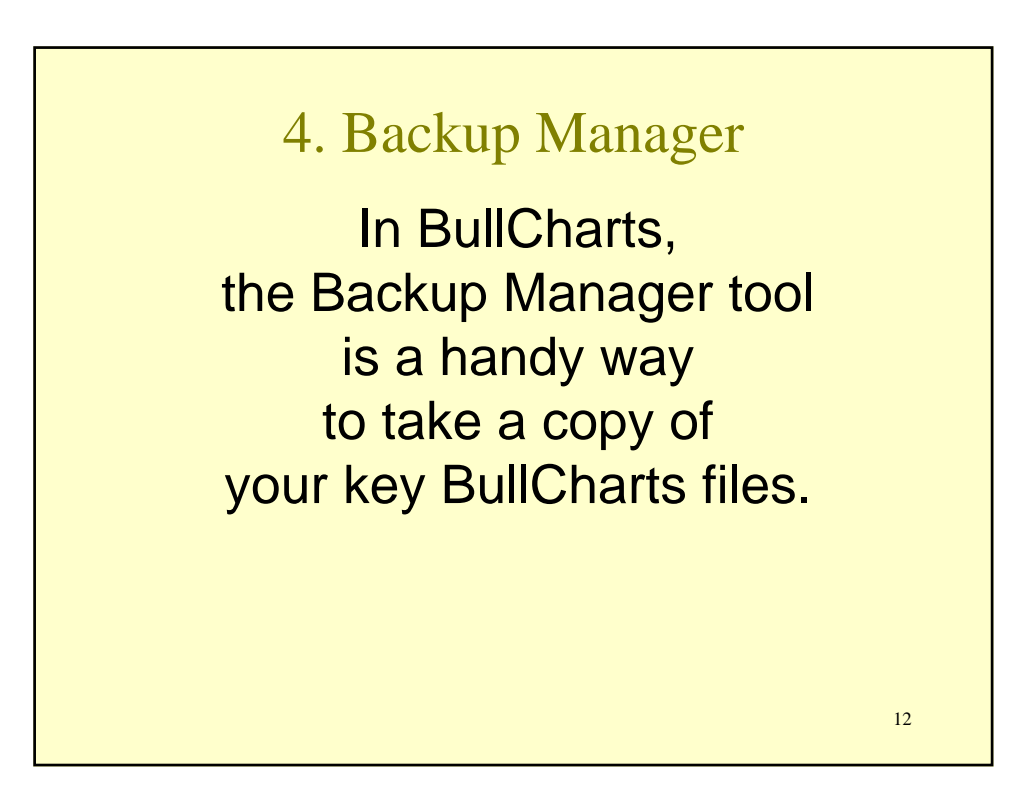

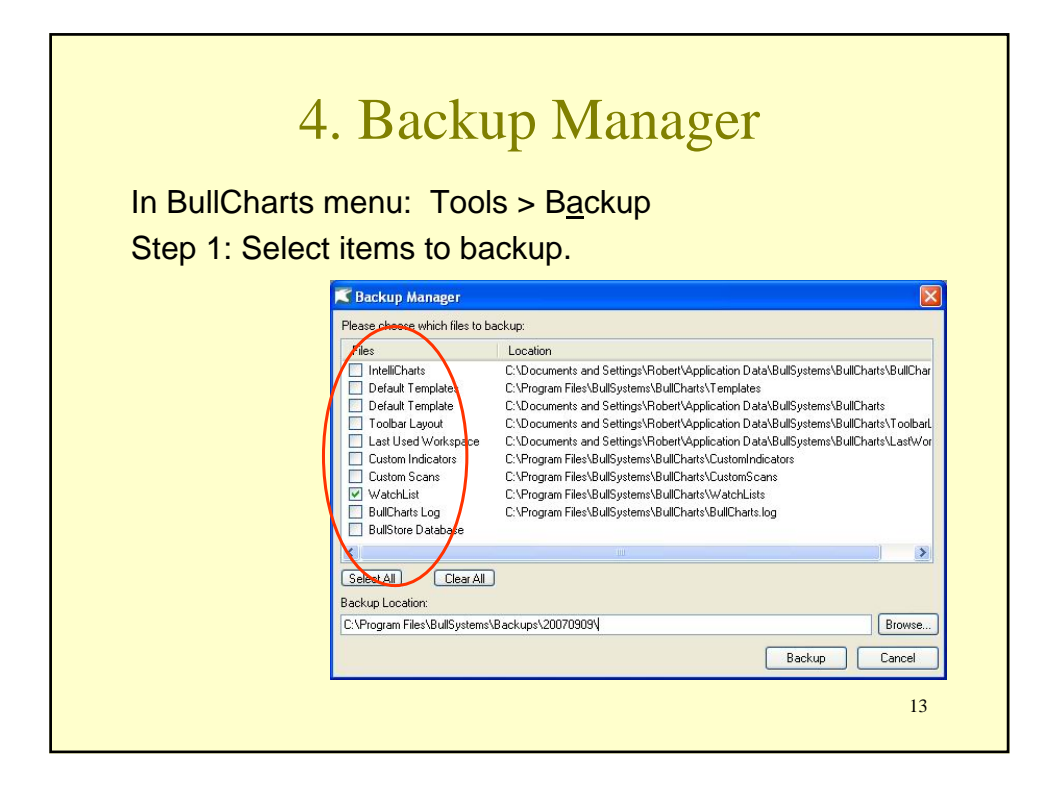

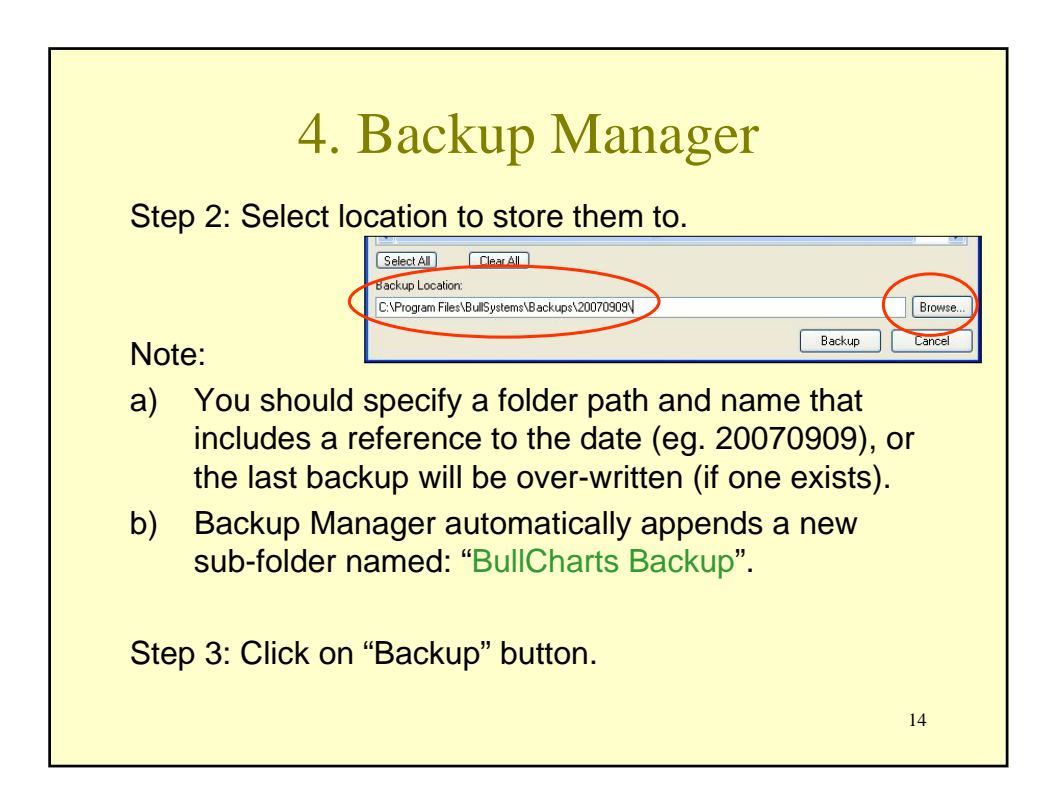

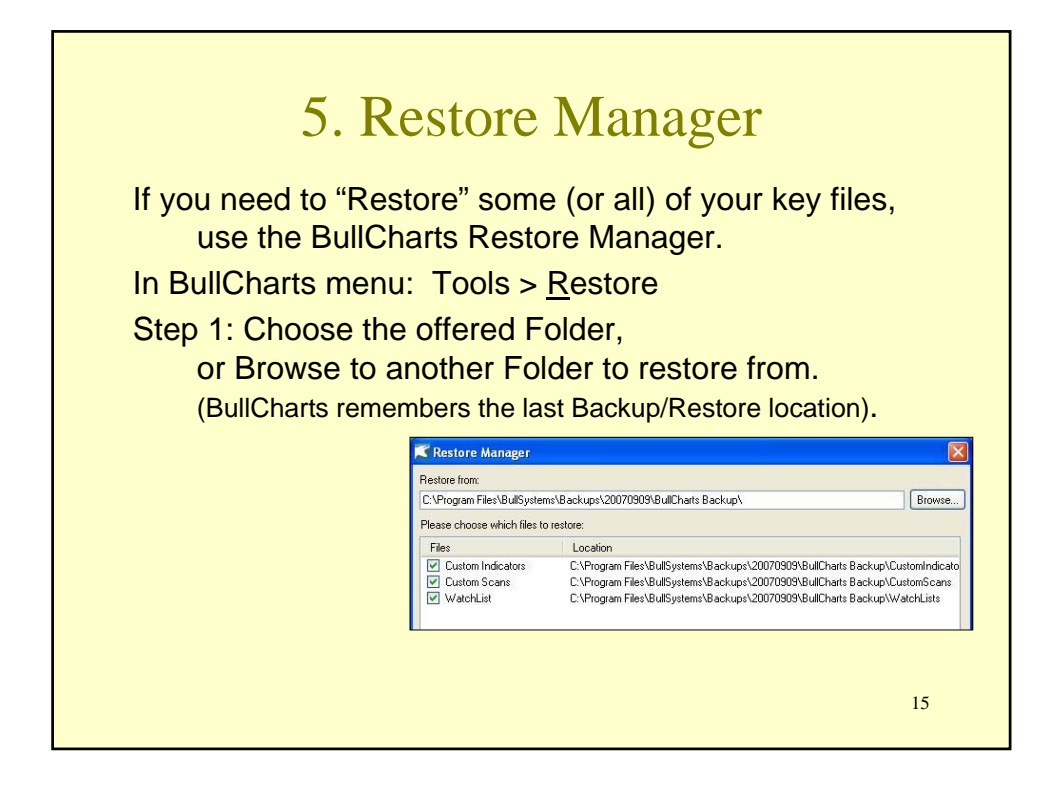

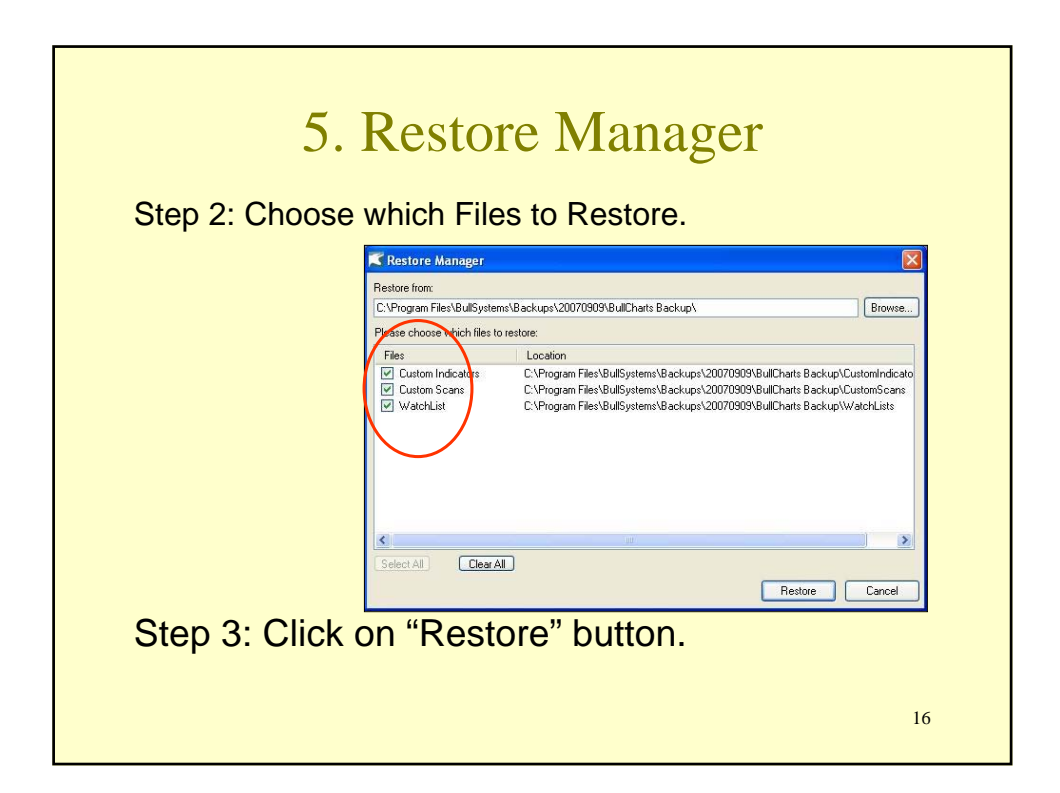

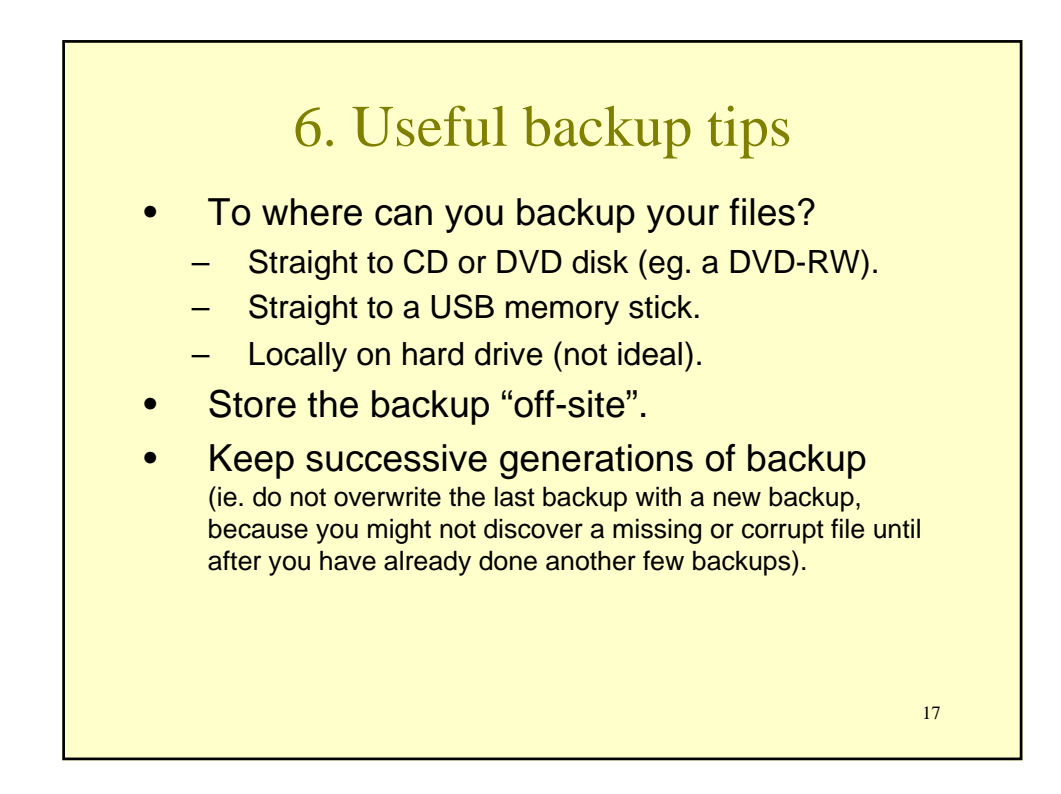

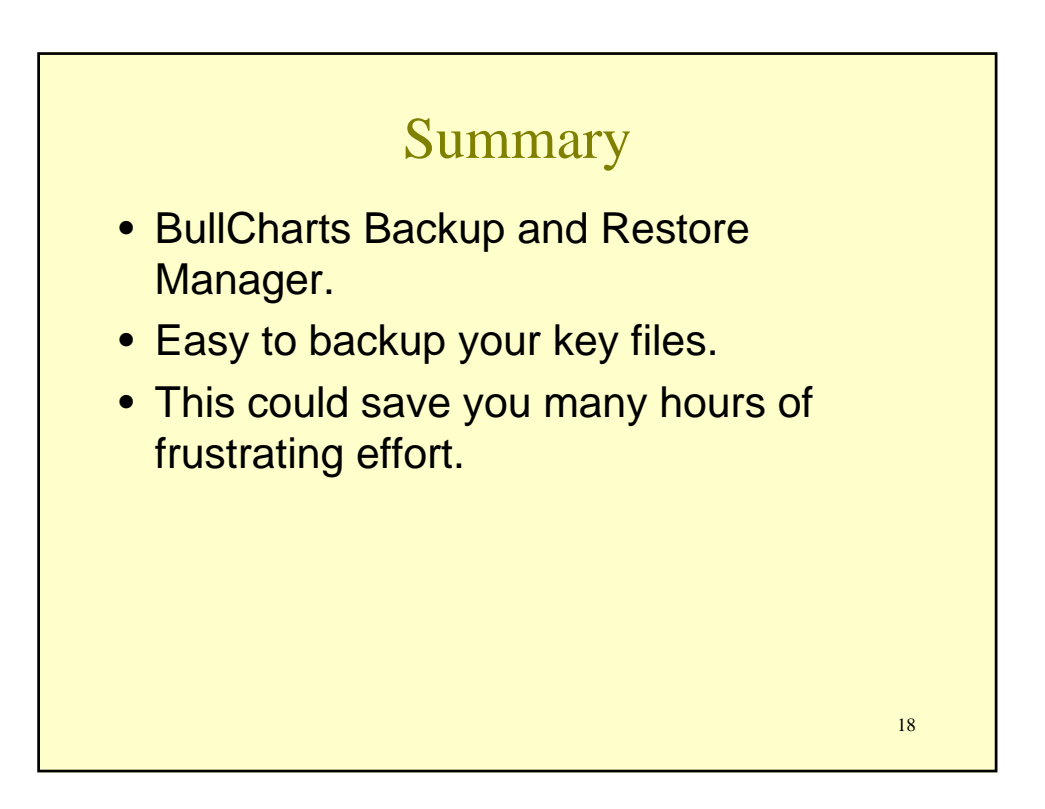

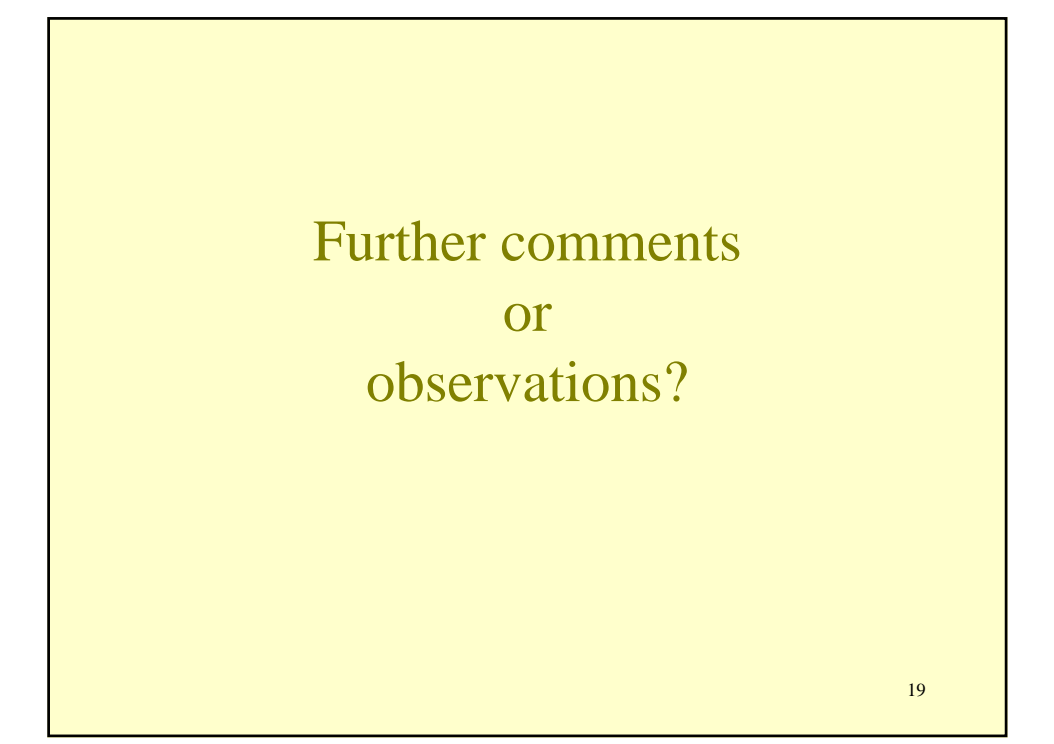